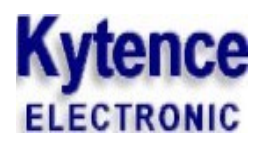

# **KS91 GPRS DTU**

# 点对点应用方案

无线终端产品系列

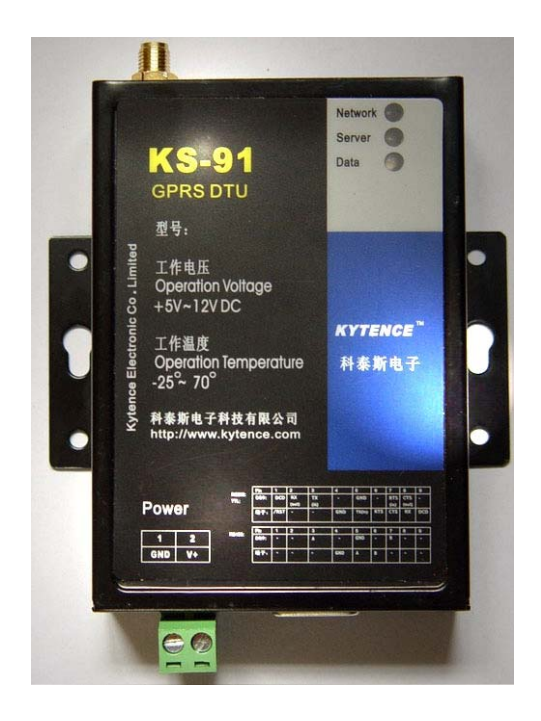

摘要:

 本文主要讲述 KS91 DTU 用于点对点传输应用方案,即数据传输的两端都不需具备网络条件, 只需两端都使用 KS91 终端即可实现数据的远程传传输。传输模式分单点对单点模式,点对多点 广播模式,点对多点 modbus 模式三种工作模式。

**Issue** v1.0 **Date** 2010-09-10

# 上海科台斯电子科技有限公司

上海科台斯电子科技有限公司为客户提供全方位的技术支持,用户可直接与公司技术支持联系。

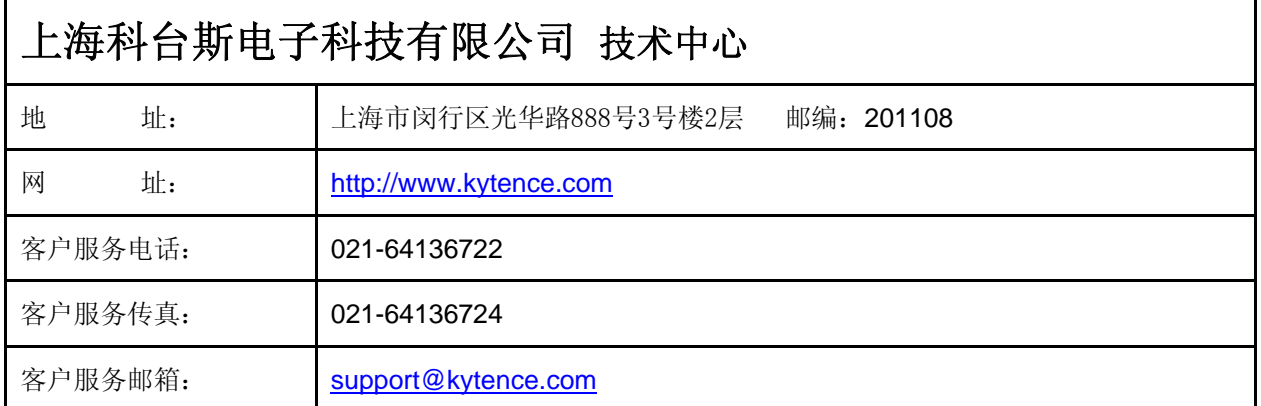

#### 版权所有 **©** 上 海 科台斯电子技术有限公司 **2010**。 保留一切权利。

非经本公司书面许可,任何单位和个人不得擅自摘抄、复制本文档内容的部分或全部。

注意

由于产品版本升级或其他原因,本文档内容会不定期进行更新。除非另有约定,本文档仅作为使用指导, 本 文档中的所有陈述、信息和建议不构成任何明示或暗示的担保。

关于本文档

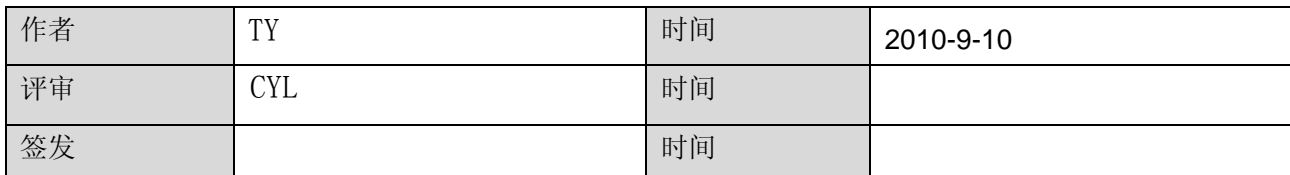

#### 修改记录

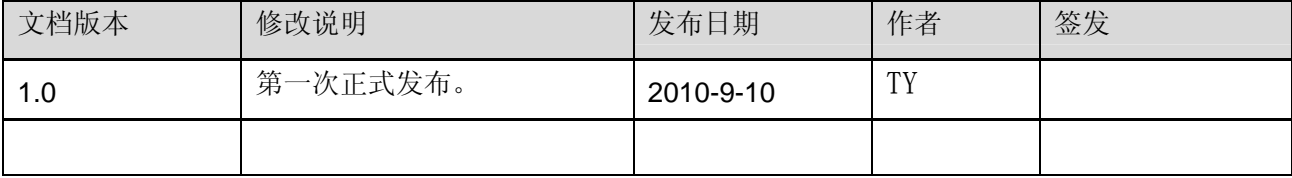

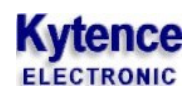

目 录

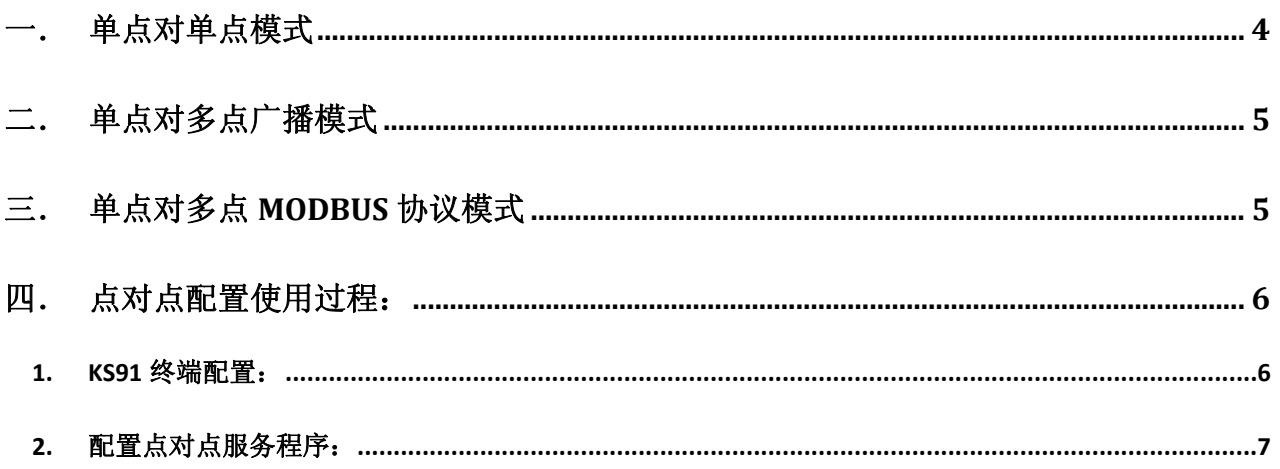

本文主要讲述 KS91 DTU 用于点对点传输应用方案,即数据传输的两端都不需具备网络条件,只需两 端都使用 KS91 终端即可实现数据的远程传输。传输模式分单点对单点模式,点对多点广播模式,点对多 点 modbus 模式三种工作模式。所有工作模式都是通过中转服务器来完成数据的端到端传输。中转服务器 可由用户自由架设,也可由我公司提供,用户直接使用 KS91 设备接入即可马上实现数据传输。

#### 点对点传输常用于两种应用环境:

#### 1) 上位机没有可用的公网接入;

2) 上位软件不好修改,只允许 RS232 或 RS485 方式接口;

中转服务程序需要运行在接入公网 IP 的电脑或局域网中, 其界面如下:

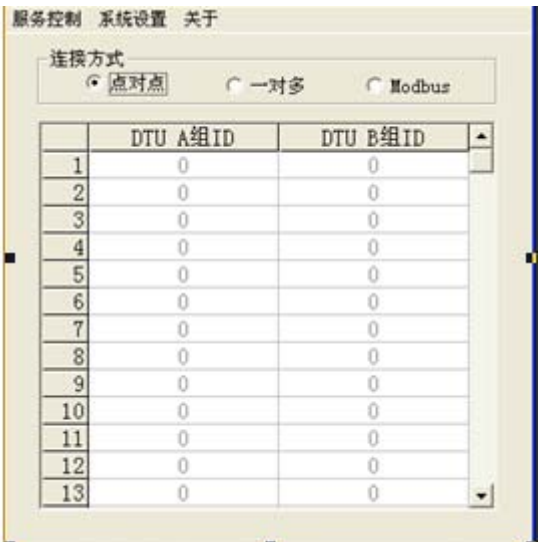

图 1

### 一. 单点对单点模式

单点对单点模式主要用于数据两端需要完全的透明传输,效果等同于两端设备直接用 RS232 串口线连接。

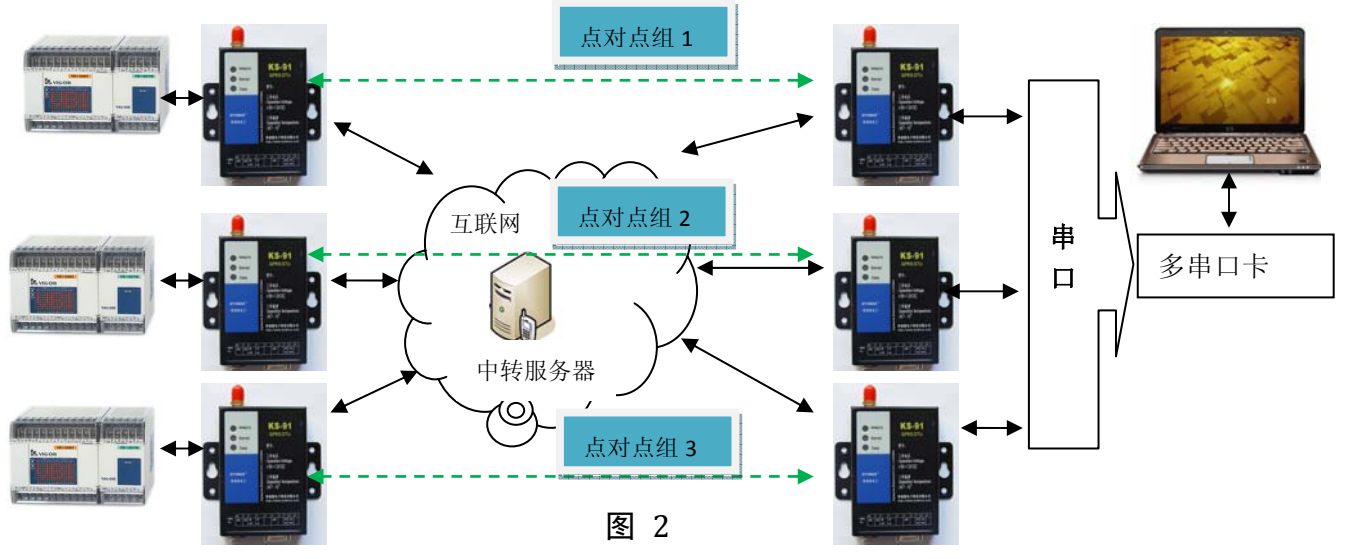

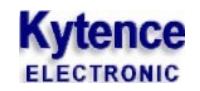

### 二. 单点对多点广播模式

单点对多点模式主要用于中心端单点对下位终端多点的数据透明传输,效果等同于上位机与多点下位机 用 485 网络连接。优点是数据可实现完全透明传输,缺点是广播方式,即所有数据所有终端都会收到, 会增加多余的 GPRS 流量。

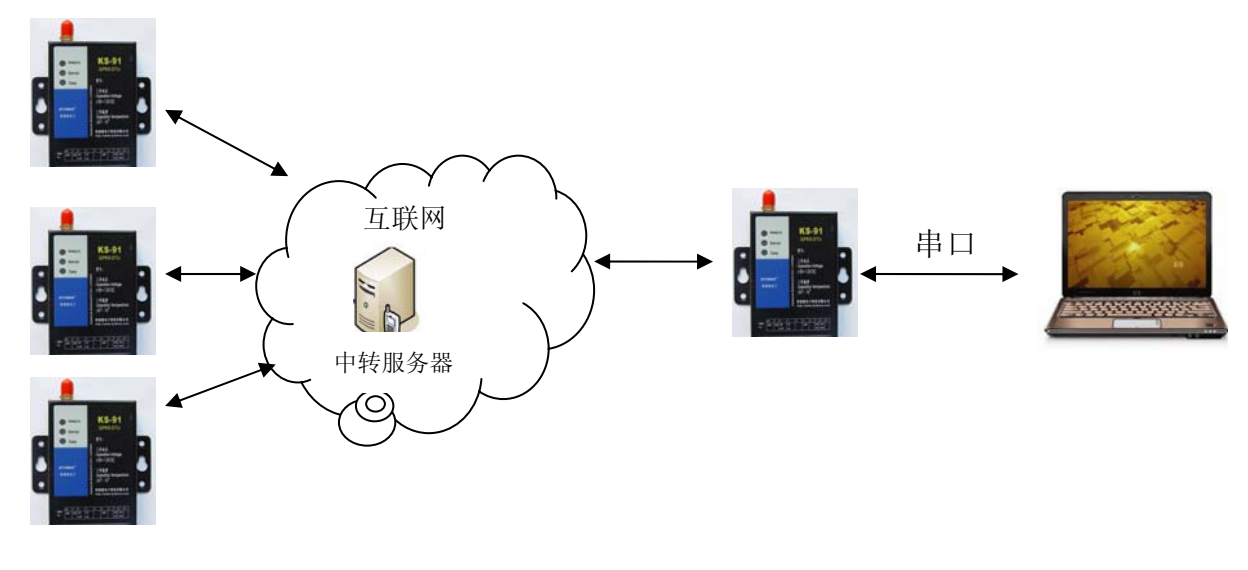

图 3

## 三. 单点对多点 **modbus** 协议模式

单点对多点 modbus 模式物理连接模式和广播透明模式相同,区别在用户传输协议限定于 module 或协议 开头字节为地址的其他协议。其优点在于中转服务器会根据每包数据的地址字段将数据包传输到相应地 址的 KS91 终端上,而不会广播到其他终端上,不会造成 GPRS 流量的浪费。

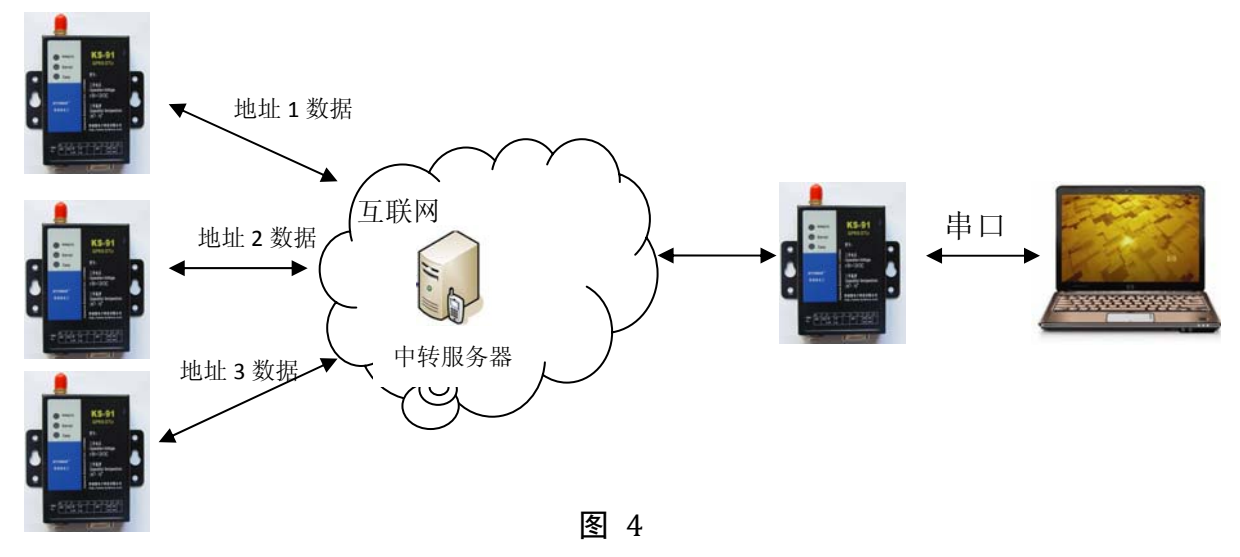

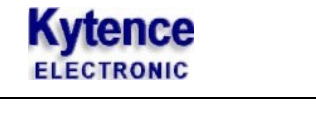

### 四. 点对点配置使用过程:

需要配置 KS91 参数及点对点中转服务程序参数。点对点中转服务程序需要运行在接入公网 IP 的电脑或 局域网中。

#### **1. KS91** 终端配置:

KS91 具体配置详见《K91 DTU 参数设置工具 使用说明书.pdf》, 只有以下 2 点需要注意:

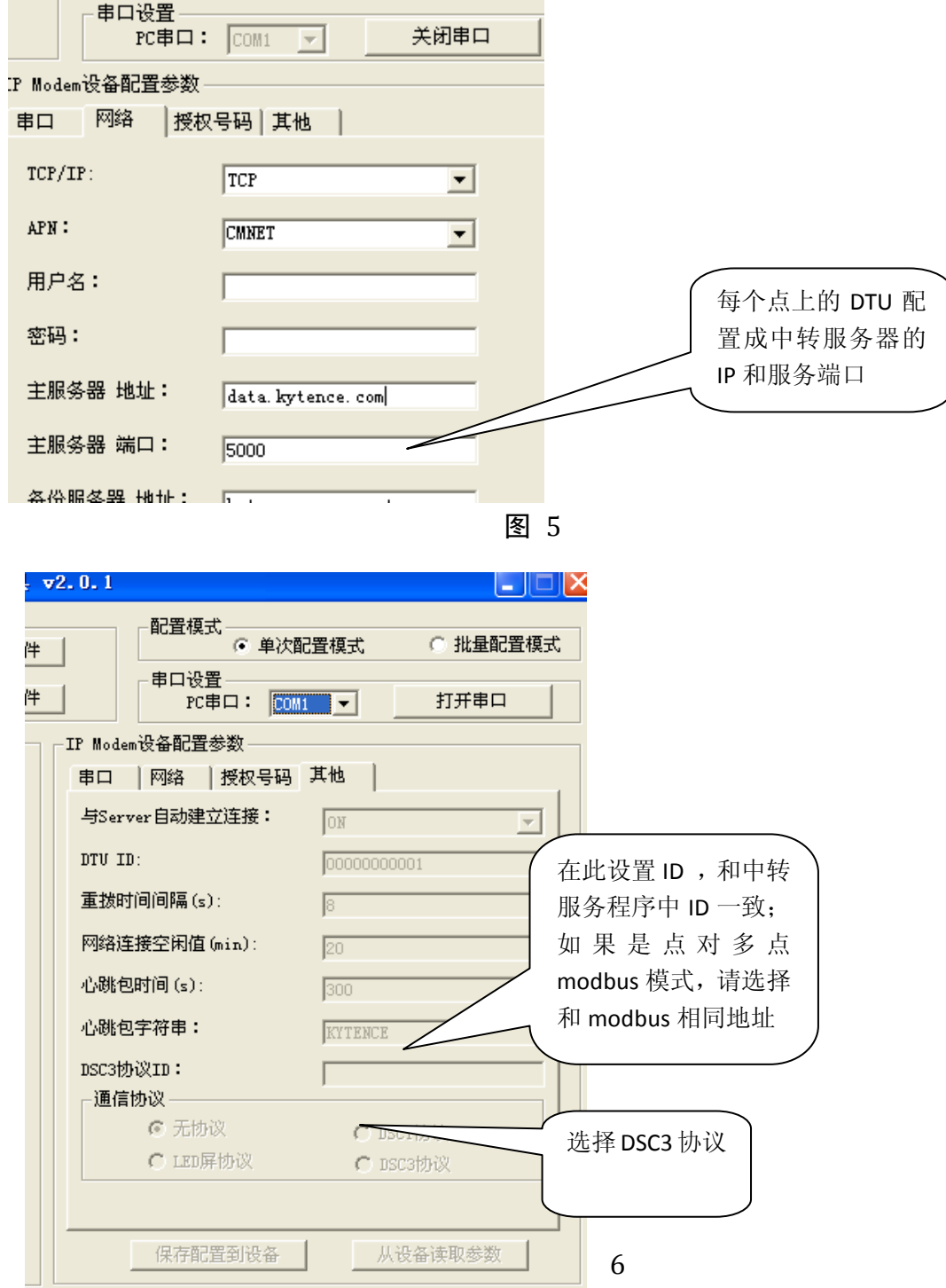

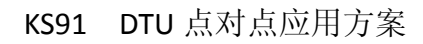

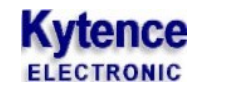

#### **2.** 配置点对点中转服务程序:

2.1 服务器的设置

点击系统设置;选择服务器设置;弹出如下图:

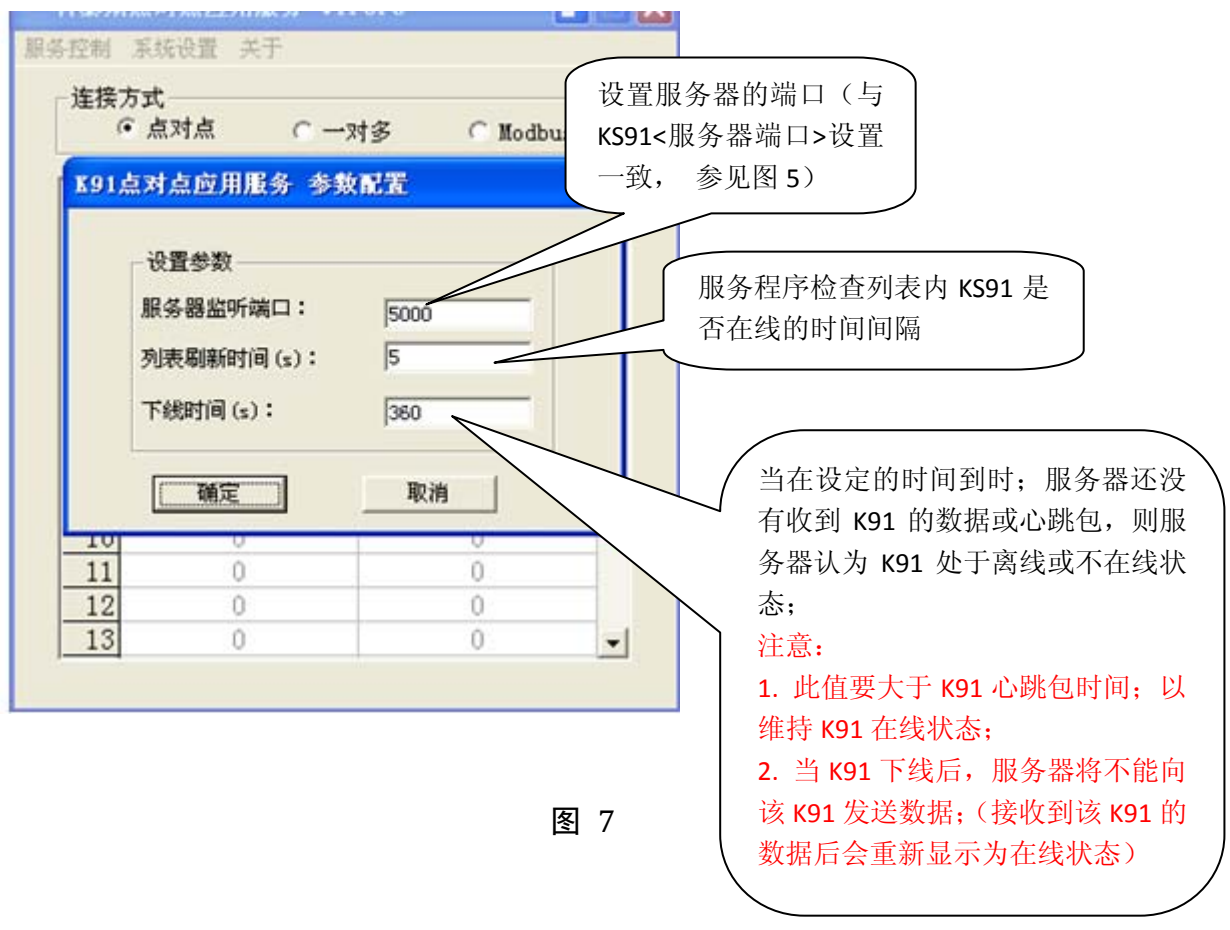

2.2 连接方式和 KS91 ID 的设置

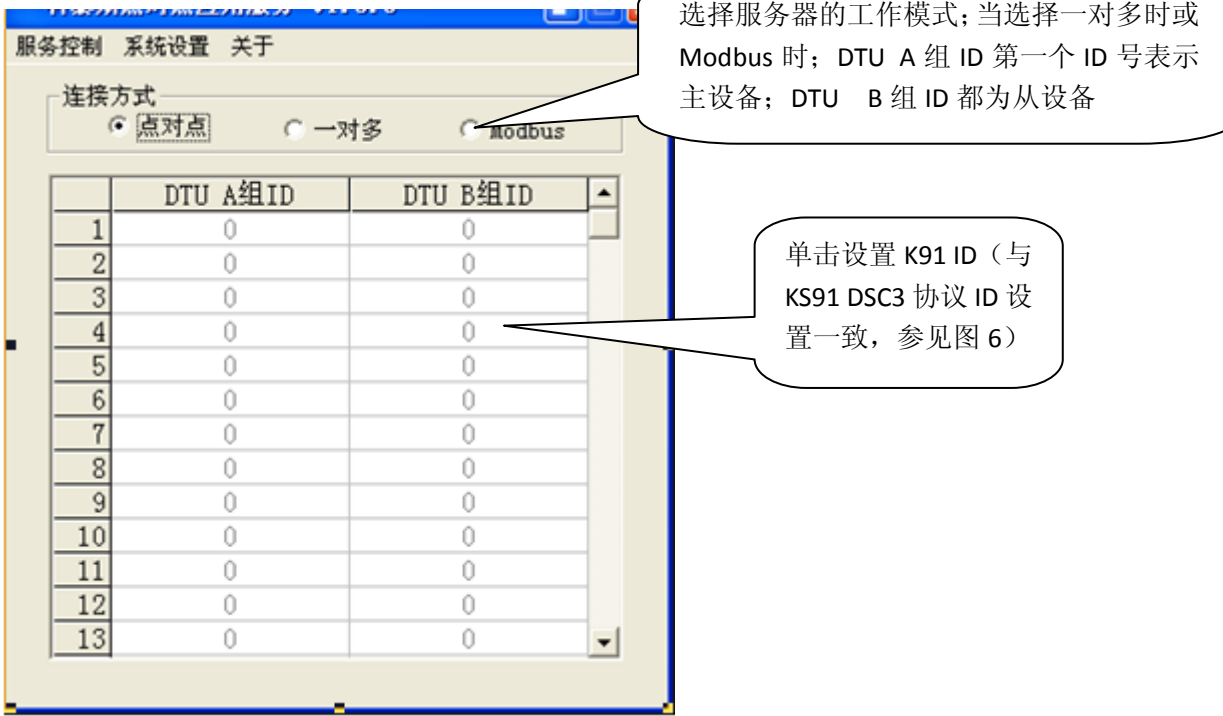

2.3 单击服务控制,选择启动服务;

**Kytence** 

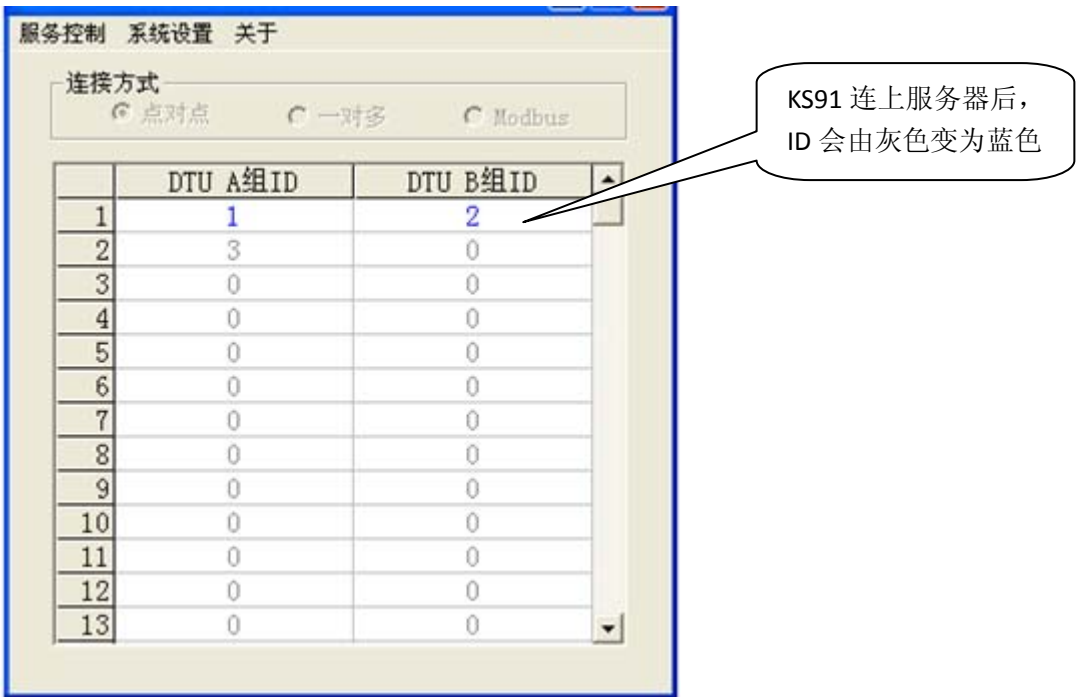

注意:用户可以根据自己需要来选择哪一个 DTU 为上位机。